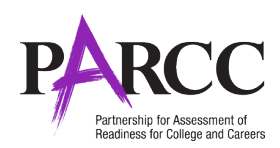

# **TECHNOLOGY GUIDELINES FOR PARCC ASSESSMENTS VERSION 4.2 – May 2014 Update**

Updates and additional technology resources are available at: **<http://www.parcconline.org/technology>**

*PLEASE NOTE: Technology Guidelines for PARCC Assessments v 4.2* **updates, and therefore supersedes, the Version 4.1 document previously released in May 1, 2014.**

#### Updates in Version 4.2 include:

• An update to screen size specifications

The Partnership for Assessment of Readiness for College and Careers (PARCC) has assembled these technology guidelines to inform schools and districts as they make technology decisions to best meet the instructional and assessment needs of their students. The information in this document is intended to help schools, districts, and states determine the level of readiness of their existing computer inventories and the new instructional hardware they may purchase as they implement the Common Core States Standards, and also evaluate whether they will meet PARCC's 2014-15 minimum requirements for computer-based assessment administration.

#### **This document provides two sets of guidance regarding technical specifications:**

#### **Minimum Specifications**

Minimum Specifications address the oldest operating systems and lowest levels of hardware capacity that can reasonably be compatible with PARCC computer-based assessments in 2014-2015.

- Minimum Specifications apply to existing school technology inventories.
- Computers meeting the Minimum Specifications can be considered as satisfying PARCC guidelines for **2014-2015**.

Considerations regarding computers meeting, but not exceeding, minimum specifications:

- Computers with these minimum specifications may *not* be adequate beyond the second year of PARCC assessments in **2015-2016**. PARCC recommends that schools upgrade or replace computers that have older operating systems and lower memory to raise their capacity to Recommended Specifications levels as soon as possible.
- Computers that meet only the Minimum Specifications will be compatible with the PARCC assessment delivery platform, but may be more likely to experience slower performance than higher capacity computers.

#### **Recommended Specifications**

Recommended Specifications outline the levels of computer and network capacity that are more likely to meet growing demands for school technology that supports learning, assessment, and administrative uses simultaneously across classrooms.

- Recommended Specifications apply to both existing inventory and new hardware purchases.
- Computers meeting the Recommended Specifications can be expected to satisfy PARCC guidelines through the **2018-2019** school year.
- **[TECHNOLOGY GUIDANCE FOR DECISION MAKING](#page-1-0)**
- [INFORMATION REGARDING TECHNOLOGY SPECIFICATIONS FOR THE SPRING 2014 FIELD TEST](#page-1-1)
- [DEVICE AND BROWSER SPECIFICATIONS FOR PARCC ASSESSMENTS](#page-2-0)
- **[PROCTOR CACHING REQUIREMENTS](#page-22-0)**
- [COMPUTER-BASED ACCESSIBILITY FEATURES AND EMBEDDED ACCOMMODATIONS AVAILABLE FOR](#page-24-0)  [PARCC ASSESSMENTS](#page-24-0)

# <span id="page-1-0"></span>**TECHNOLOGY GUIDANCE FOR DECISION MAKING**

While PARCC's ongoing processes for assessment and technical platform design continue, *Technology Guidelines for PARCC Assessments Version 4.0*, **is intended to help states and districts inform their own readiness preparations and decision-making.** As test components are piloted through the PARCC Field Test in Spring 2014, PARCC will continue to supplement the guidance in this document to reflect current knowledge about what states will need to administer PARCC's computer based assessment components. The most current version of this document and most up-to-date information is maintained at [http://www.parcconline.org/technology.](http://www.parcconline.org/technology)

# <span id="page-1-1"></span>**INFORMATION REGARDING TECHNOLOGY SPECIFICATIONS FOR THE SPRING 2014 FIELD TEST**

In spring 2014, the PARCC Field Test will be administered to over one million students across PARCC states. The technology requirements for the Field Test are a subset of PARCC's overall technology guidelines. However, some parts of the PARCC assessment delivery system will be in development during the PARCC Field Test year; as a result, a few operating systems and accessibility features that will *not* be supported during the PARCC Field Test will still ultimately be supported for the 2014-2015 operational assessments. To best communicate the distinct elements of the technology guidance that apply during field testing, PARCC is maintaining a specific set of documentation, training, and support materials for the field test.

For the full list of device specifications, accessibility features and accommodations available during the PARCC Field Test, please see the **Full Technology Specifications for PARCC Field Test** at [http://www.parcconline.org/field-test-technology.](http://www.parcconline.org/field-test-technology)

More detailed systems check tools, sample items, training sessions, and other technology implementation guidance for the PARCC Field Test can also be found at [http://www.parcconline.org/field-test-technology.](http://www.parcconline.org/field-test-technology)

# <span id="page-2-0"></span>**DEVICE AND BROWSER SPECIFICATIONS FOR PARCC ASSESSMENTS**

Devices that will be supported for the **PARCC Operational Assessments** are detailed below and include selected desktops, laptops, netbooks, thin client/VDI systems (Windows, Mac, Chromebook), and tablets (iPad and Windows). These devices will be compatible provided they meet the established hardware, operating system, browser and networking specifications – and are able to address the security requirements described in the following sections.

Web browser requirements for the PARCC Field Test and the 2014-2015 operational assessments are driven by browser compatibility with the Pearson TestNav 8 assessment delivery platform. Browsers that will be supported for the **PARCC Operational Assessments** are detailed below based on operating system. Schools using Chromebooks or iPads will need to download the TestNav 8 app and therefore do not have specific web browser requirements. Android and Linux operating systems will not be supported for the **PARCC Field Test**. Android and Linux devices are currently being tested and updated requirements will be posted by Summer 2014.

This section of the Technology Guidelines includes the following:

- **[PARCC ASSESSMENT SPECIFICATIONS FOR WINDOWS DESKTOP AND LAPTOP USERS](#page-3-0)**
- **[PARCC ASSESSMENT SPECIFICATIONS FOR MAC DESKTOP AND LAPTOP USERS](#page-6-0)**
- **[PARCC ASSESSMENT SPECIFICATIONS FOR CHROMEBOOK USERS](#page-9-0)**
- **[PARCC ASSESSMENT SPECIFICATIONS FOR LINUX USERS](#page-9-0)**
- **[PARCC ASSESSMENT SPECIFICATIONS FOR iPAD USERS](#page-13-0)**
- **[PARCC ASSESSMENT SPECIFICATIONS FOR WINDOWS TABLET USERS](#page-16-0)**
- **[PARCC ASSESSMENT SPECIFICATIONS FOR ANDROID TABLET USERS](#page-16-0)**

### <span id="page-3-0"></span>**WINDOWS: PARCC ASSESSMENT SPECIFICATIONS FOR WINDOWS DESKTOP AND LAPTOP USERS**

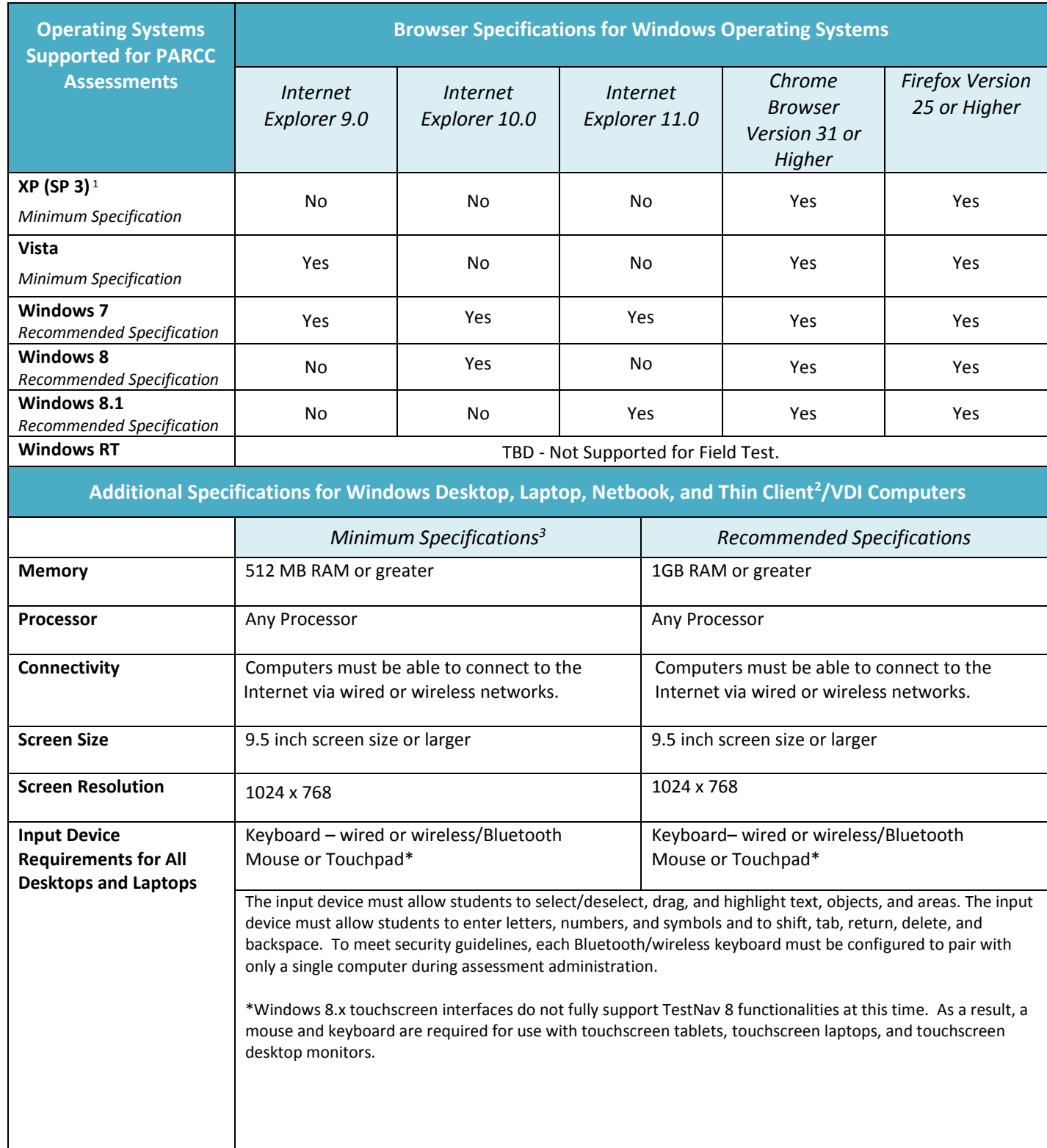

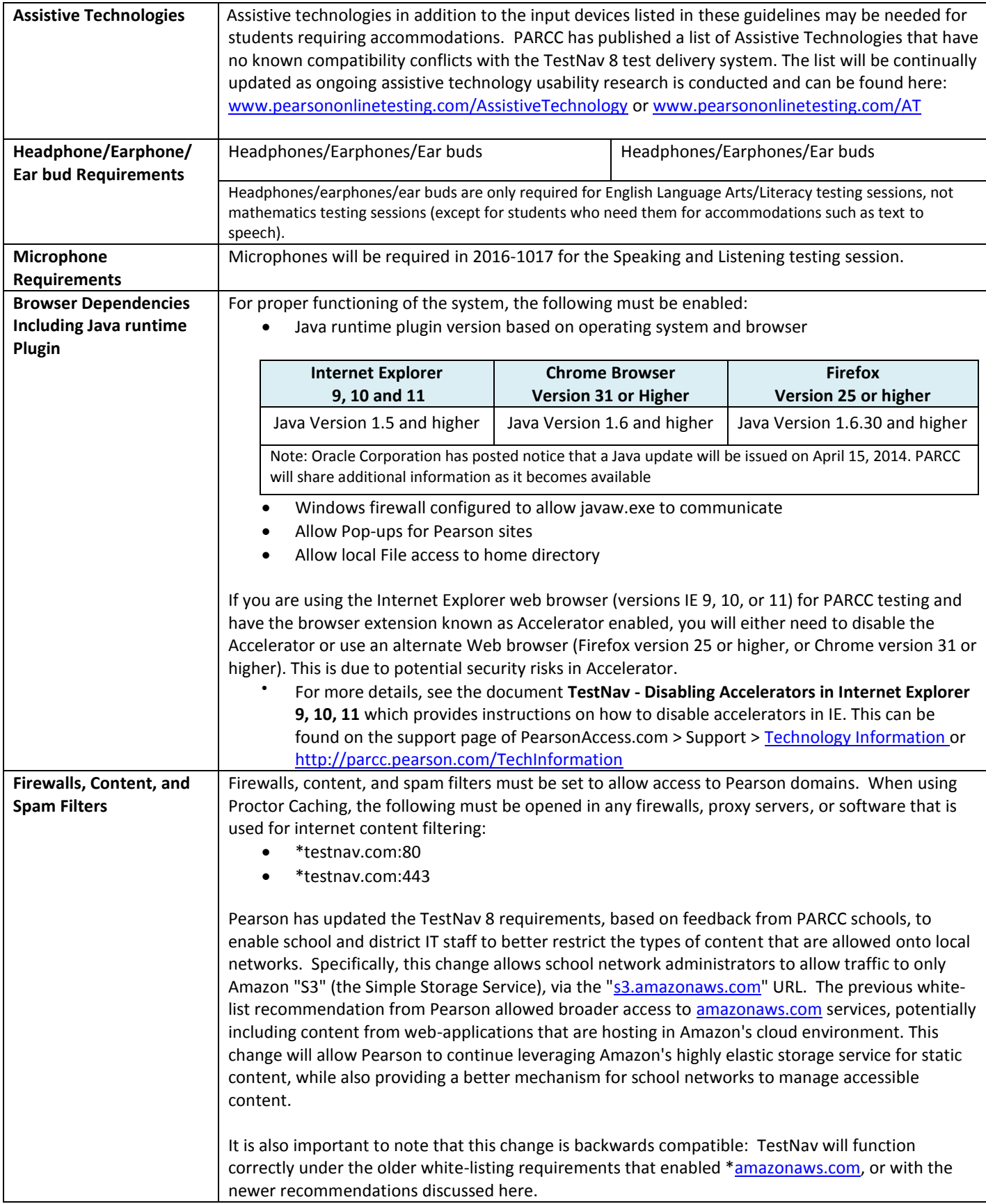

![](_page_5_Picture_159.jpeg)

#### <span id="page-6-0"></span>**MAC OS: PARCC ASSESSMENT SPECIFICATIONS FOR MAC DESKTOP AND LAPTOP USERS**

![](_page_6_Picture_306.jpeg)

<sup>4</sup> Support for Mac OS 10.5 was discontinued by Pearson as a TestNav supported operating system as of February 2014 due to system incompatibilities found during TestNav 8 development related to the use of the audio and video player and text-to-speech functionalities. See the note below for more information.

5 In certain situations when the parental control is on and the user attempts to connect to SSL sites, the automatic Internet content filter on Mac 10.6 workstations may block the testnav.com domain. To resolve this, set the parental control to "Always Allow" the testnav.com domain.

## **Additional Specifications for MAC Desktop, Laptop, and Thin Client<sup>6</sup> /VDI Computers**

![](_page_6_Picture_307.jpeg)

![](_page_7_Picture_194.jpeg)

![](_page_8_Picture_147.jpeg)

### **Discontinuation of Mac OS 10.5 as a TestNav Supported Operating System**

Support for Mac OS 10.5 was discontinued by Pearson as a TestNav supported operating system as of February 2014 due to system incompatibilities found during TestNav 8 development related to the use of the audio and video player and text-to-speech functionalities. Mac OS 10.5 does not support either an upgrade to Safari 5.1, the minimum required Safari version for TestNav 8, or to Firefox version 25 and higher. Both the Chrome and Opera browsers cannot be used, as Java cannot be enabled to lock down the browser. Videos are included intermittently across ELA and Math forms in each administration across grades; therefore Mac OS 10.5 will no longer be listed as a supported operating system for the PARCC Field Test. The PARCC-SBAC Technology Readiness Tool (TRT) and SystemCheck Tool have been updated accordingly. For districts/schools that require the use of Mac 10.5 devices for testing, a full infrastructure trial is highly recommended to test and ensure that video and audio components of the test are working without issue. Additionally, Pearson support will not provide specific Mac OS 10.5 troubleshooting support.

PowerMac devices running Mac OS 10.5 are not upgradable to newer operating systems. Schools with Intel based Macs running Mac OS 10.5 can upgrade to the newer 10.6 operating system software. Apple is offering PARCC schools a discounted price on version 10.6 (Snow Leopard). Contact your Apple representative for more information.

## <span id="page-9-0"></span>**CHROME OS: PARCC ASSESSMENT SPECIFICATIONS FOR CHROMEBOOKS USERS**

![](_page_9_Picture_239.jpeg)

![](_page_10_Picture_174.jpeg)

### **LINUX: PARCC ASSESSMENT SPECIFICATIONS FOR LINUX DESKTOP AND LAPTOP USERS**

**NOTE:** Linux operating systems will not be supported for the PARCC Field Test. For the full list of device specifications, accessibility features and accommodations available during the PARCC Field Test, please see the **Full Technology Specifications for PARCC Field Test** at<http://www.parcconline.org/field-test-technology> . Linux devices are currently being tested and updated requirements will be posted summer 2014.

![](_page_11_Picture_256.jpeg)

![](_page_12_Picture_88.jpeg)

# <span id="page-13-0"></span>**iOS: PARCC ASSESSMENT SPECIFICATIONS FOR iPad USERS**

![](_page_13_Picture_221.jpeg)

![](_page_14_Picture_191.jpeg)

![](_page_15_Picture_65.jpeg)

# <span id="page-16-0"></span>**WINDOWS TABLETS: PARCC ASSESSMENT SPECIFICATIONS FOR WINDOWS TABLET USERS**

![](_page_16_Picture_277.jpeg)

![](_page_17_Picture_198.jpeg)

![](_page_18_Picture_127.jpeg)

#### **ANDROID: PARCC ASSESSMENT SPECIFICATIONS FOR ANDROID TABLETS**

**NOTE:** Android Tablets will not be supported for the PARCC Field Test. For the full list of device specifications, accessibility features and accommodations available during the PARCC Field Test, please see the **Full Technology Specifications for PARCC Field Test** at<http://www.parcconline.org/field-test-technology> . Android Tablets will not be supported for the PARCC Field Test. Android devices are currently being tested and updated requirements will be posted by Summer 2014.

![](_page_19_Picture_261.jpeg)

![](_page_20_Picture_92.jpeg)

# **BANDWIDTH RECOMMENDATIONS**

Minimum bandwidth requirements are based on the needs for the PARCC operational assessment, which are the same for the PARCC Field Test, and account for the maximum level of connectivity needed to administer test content for any one portion of the assessments for Math and English language arts/literacy, recognizing that some sessions may require less than the published minimum bandwidth. Schools with low bandwidth and/or large numbers of simultaneous users, including instructional and other non-assessment uses taking place concurrent with testing, are **strongly encouraged** to utilize PARCC's options for proctor caching, a strategy that will significantly reduce bandwidth demand for testing. Similarly, test forms including computer-delivered accommodations and accessibility features are anticipated to require more bandwidth and therefore caching for accommodated forms is **very strongly encouraged**.

![](_page_21_Picture_172.jpeg)

### **Minimum Bandwidth - With Caching**

Schools that wish to implement **Proctor Caching as a low-bandwidth solution for assessment administration should plan to have 5 kilobits per second (kbps) of available bandwidth in their external connection to the Internet for each simultaneous test-taker.** With proctor caching, a school or district's internal wired or wireless networks will distribute test content to student computers, but local internal network connection speeds may vary based on wireless network configurations or other factors. [Proctor Caching software](http://www.pearsonaccess.com/cs/Satellite?c=Page&childpagename=PARCC%2FpcPALPLayout_v2&cid=1205795411747&p=1205795411747&pagename=pcPALPWrapper&resourcecategory=Technology+Information) is available to all PARCC schools as part of the Pearson TestNav 8 delivery platform. PARCC strongly recommends proctor caching to increase the number of simultaneous testers that can be supported and to ensure a seamless test experience. The [Proctor Caching User](http://www.pearsonaccess.com/cs/Satellite?c=Page&childpagename=PARCC%2FpcPALPLayout_v2&cid=1205795411747&pagename=pcPALPWrapper&resourcecategory=Technology+Information)  [Guide](http://www.pearsonaccess.com/cs/Satellite?c=Page&childpagename=PARCC%2FpcPALPLayout_v2&cid=1205795411747&pagename=pcPALPWrapper&resourcecategory=Technology+Information) contains step-by step instructions for using the Proctor Cache system to increase the number of simultaneous testers that can be supported.

#### **Minimum Bandwidth - Without Caching**

Schools that will have students connecting directly to the Internet during test administration should plan to have **50 kilobits per second (kbps) of available bandwidth for each simultaneous test-taker.** The fewer students that are testing at the same time, the lower the bandwidth demand will be. Schools participating in the field test can take advantage of the relatively small numbers of students that need to participate during the testing window to schedule fewer simultaneous test-takers and, therefore, lower their bandwidth need for the PARCC Field Test.

#### **Recommended Bandwidth for Assessment + Instruction**

As schools plan for PARCC assessments concurrent with their efforts to enhance bandwidth capacity that can support technology-rich learning environments, PARCC recognizes that schools are evaluating simultaneous uses of their networks that include instruction, assessment, professional development, and administrative processes. In response, PARCC is modeling the higher recommended bandwidth level on the recommendations of the State Educational Technology Directors Association in its May 2012 publication *The Broadband Imperative: Recommendations to Address K-12 Education Infrastructure Needs* (http://www.setda.org).

# <span id="page-22-0"></span>**PROCTOR CACHING REQUIREMENTS**

Caching is a secure option that will enable schools and districts to deliver interactive computer-based tests even in very limited Internet bandwidth conditions. Caching involves pre-downloading as much of the encrypted test content prior to testing as possible, staging it on a computer (or multiple computers) in a district network location(s), and distributing it to student test-taking computers from the caching server. These procedures will help to avoid potential bottlenecks from testing traffic due to slower network switches, a shared Internet connection, or any other constraint on large-scale assessment traffic.

PARCC's test delivery platform provider for the Field Test, Pearson, is making available to schools and districts a caching option known as "Proctor Caching" as part of the Pearson TestNav 8 delivery platform that PARCC will use for the Field Test and the first PARCC operational administration in 2014-2015. With proctor caching, a test administrator downloads test content only once from the Pearson server to the district or school. Encrypted assessment content resides on a computer within the school network, and is delivered during testing to each student's computer, where TestNav 8 then decrypts and displays the test content for students. Only the local network is used for delivering test content while the student is testing to help protect from Internet delays or other networking bottlenecks. Schools should plan on **bandwidth capacity equivalent to 5 kbps per simultaneous testtaker to implement proctor caching**.

![](_page_22_Picture_194.jpeg)

![](_page_23_Picture_56.jpeg)

# <span id="page-24-0"></span>**COMPUTER-BASED ACCESSIBILITY FEATURES AND EMBEDDED ACCOMMODATIONS AVAILABLE FOR PARCC ASSESSMENTS**

During the PARCC field test administration, some accessibility features and accommodations will not be available due to ongoing development and research that is required to ensure that all accessibility features and accommodations provide a valid reflection of what students know and can do. In addition, some specific accessibility features and accommodations may not be available on specific devices such as Android and Linux devices.

The chart on the following page summarizes which accessibility features and computer-based accommodations will be supported for the PARCC Field Test versus the 2014-2015 operational assessment. Please note, this document only addresses accessibility features and accommodations that will be built into the computer-based delivery platform.

More detailed information about PARCC accessibility including accommodations for paper pencil forms can be found in the PARCC Accessibility Features and Accommodations Guidelines [\(http://www.parcconline.org/parcc](http://www.parcconline.org/parcc-accessibility-features-and-accommodations-manual)[accessibility-features-and-accommodations-manual\)](http://www.parcconline.org/parcc-accessibility-features-and-accommodations-manual).

![](_page_25_Picture_670.jpeg)

![](_page_26_Picture_589.jpeg)

\*Accessibility Features/Accommodations will be available on limited grade/subject forms, per the research plan.

<sup>1</sup>Chrome OS 33 must be used to resolve known issues with the zoom functionality in kiosk mode

<sup>2</sup>Pearson - discovered inconsistency with non-IE browsers. Functionality still works; address through training.

<sup>3</sup>Pearson - discovered security issue with browser-based dictionary. Server side dictionary could lead to performance issues or inconsistent user experiences.

<sup>4</sup>Pearson - discovered inconsistency among browsers (Safari = 200%, Firefox = 300%, Chrome = 500%, IE = 1000%).

PARCC has published a list of Assistive Technologies that have no known compatibility conflicts with the TestNav 8 test delivery system. The list will be continually updated as ongoing assistive technology usability research is conducted. The following website is available for reference. [www.pearsononlinetesting.com/AssistiveTechnology](http://www.pearsononlinetesting.com/AssistiveTechnology) or [www.pearsononlinetesting.com/AT](http://www.pearsononlinetesting.com/AT)